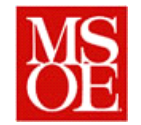

## **SE3821: Software Requirements and Specification Lab 1: Looking at requirements Due: end of class**

# **1. Objectives**

- Understand the needs of a given user to solve a problem
- Analyze the usage of a system by an actual user

## **2. Activities (The first part should take roughly 90 minutes at most)**

This lab is to be conducted in a two student pair. You are allowed to choose any partner for lab.

One of you will be the designated experimental specimen. The other person will be the designated observer.

The designated experimental specimen is to receive instructions from the observer, and is to complete those instructions to the best of their ability.

Data for the experiment should be recorded online in the google docs spreadsheet. The link will be provided to you in lab.

#### *2.1. Part 1: Ordering from Amazon.com*

For the first part of this lab, you are to make an order with Amazon.com. In specific, you are tasked with ordering a kindle edition of the textbook for this class, Mastering the Requirements Process:  $3<sup>rd</sup>$  edition. On lab partner is tasked with actually ordering the book. The other lab partner is to use a stopwatch or other timing implement to determine how long it takes the user to use Amazon.com to order this book. (Note: Do not complete the checkout. Simply go up to the point where you would start the checkout process.)

### *2.2. Part 2: Making a schedule*

After you have successfully ordered the book from amazon.com, go to the MSOE schedule page. Try and create a schedule with SE3821, CS386, HU100, MA383, and SE398 in your schedule. Again, the observer should time the operations and record any difficulties the user encounters.

#### *2.3. Part 3: Downloading NVDA screen reader*

For part 3, the user should download the NVDA screen reader from<http://www.nvaccess.org/> and should read the page at<http://webaim.org/articles/nvda/> about the NVDA screen reader. The NVDA screen reader is a tool used by the visually impaired to aid in navigating websites. While

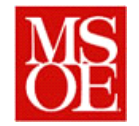

this may not seem to be an important requirement, 6.6 million Americans have some form of a visual disability (approximately 2% of the population.)

Once you are comfortable with using the tool, continue on to the next steps. However, before doing so, the experimental specimen should don a blindfold. The blindfold is meant to simulate a visual impairment which requires the user to use a screen reader.

In doing these steps, the observer can coach the experimental specimen, but can not complete the task for them. They must use the instructions from the observer and the feedback from the screen reader to complete the task.

#### *2.4. Part 4: Ordering from Amazon.com*

For the fourth part of this lab, you are to make an order with Amazon.com for the same book. In specific, you are tasked with ordering a kindle edition of the textbook for this class, Mastering the Requirements Process:  $3^{rd}$  edition. On lab partner is tasked with actually ordering the book. The other lab partner is to use a stopwatch or other timing implement to determine how long it takes the user to use Amazon.com to order this book. (Note: Do not complete the checkout. Simply go up to the point where you would start the checkout process.)

### *2.5. Part 5: Searching for the MSOE Final Exam Schedule*

For the 5<sup>th</sup> part of the lab, you are to use the MOSE hub to find the fall 2012 final exam schedule. You need to know when the final exam is for SE3821 and CS386.

# **3. Reporting**

As was stated above, the observer should record times for each activity in the google docs spreadsheet as well as observations about the tasks. In the last 30 minutes of lab, as a group, we will discuss the findings.

### **4. Deliverables**

By Friday, each participant should submit a one page summary report with the following

- 1. What did you learn from this experience from a development standpoint?
- 2. If you were visually impaired, how effective would these solutions be at solving your problems?
- 3. What improvements can be made in the systems to make this a smoother process for the visually impaired?
- 4. What requirements were overlooked by the developers of these systems?

The report should be submitted to the course website.